AutoCAD Crack 2022

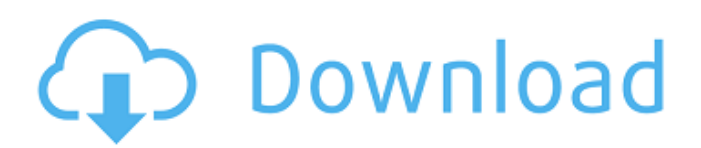

# **AutoCAD Crack+ Serial Number Full Torrent [32|64bit] 2022 [New]**

How does it work? There are basically two types of AutoCAD 2022 Crack views: wireframe and solid. In wireframe view the lines and arcs (which you draw in AutoCAD) are represented by the lines and arcs. In solid view, you can easily change the line and arc options so that they look like more familiar 2D and 3D objects. Procedures to use AutoCAD Select "Appointment" from the right side menu bar and follow the instructions below: Keyboard Shortcuts Table 1: Shortcuts for using AutoCAD. Other important tips The AutoCAD shortcuts are very similar to those in MS office. Follow the keyboard shortcuts while working on AutoCAD. Selecting objects in the Drawing space Objects which are overlapping or on top of each other should be separated and should be selected one by one. To select an object press the space bar. If you press down the space bar, you will be able to select objects overlapping on top of each other. If you press up the space bar, you will select only the object under the mouse cursor. Similarly, for objects which are completely on top of each other you can also select the object you want by pressing the arrow keys. If you press the up arrow key, you will select the object below the mouse cursor and if you press the down arrow key, you will select the object above the mouse cursor. Changing object order Select an object and press the END key. This will make the selected object the current object. The NEXT key can be used to move the current object to the next object and so on. Using the snap tool If you want to place a point or line in a specific place, use the Snap tool. To use the Snap tool, select it from the snap tool menu and place the cursor on the object you want to place. Click the mouse button to place it on the object. Note: You can use Shift+Click to snap a line or arc to a point. While using the Snap tool, you may see a yellow square. This indicates that the point you are selecting is currently snapping to another object. If you click in the space inside the square, you will get the options to select other objects on which the selected object is currently snapping to. If you want to select multiple objects, press Shift+Click. This will select all the objects

### **AutoCAD Crack Free Registration Code [32|64bit]**

Autodesk Productivity Apps Autodesk Productivity Apps are bundled utilities that are designed to increase the efficiency of your AutoCAD work and keep you more productive. Autodesk AutoLISP AutoLISP is a programming language for AutoCAD, enabling you to create macros and add-ins. AutoLISP is provided in several forms. In the most common, it is an extension to AutoCAD's native script environment. This script environment can be accessed directly from the ribbon or by using a small toolbar that appears at the bottom of the drawing window. AutoLISP is used to create a menu of drawing commands that can be accessed quickly. AutoLISP macros can be called from the command line, thus creating a scripting tool or add-in. LISP The following is an example of a simple "Hello world" program in AutoLISP: (defun HelloWorld () "Hello World" (format t "Hello World") (message "Hello world")) VBA Visual Basic for Applications (VBA) is a proprietary extension to Microsoft Office developed by Microsoft and added to a Microsoft Office product to extend the application by adding advanced features. A simple example of a VBA macro to open a user interface (form) with a selection list on the form: Public Sub InputList () Dim intDialog As Dialog Set intDialog = Application.Dialogs.Add("InputList",,,,, True) With intDialog .Caption = "My Custom Form" .Visible = True .Top = Application.UserForms.Count .Left = Application.Windows("InputList").Left End With End Sub ObjectARX ObjectARX is an opensource C++ library for creating add-on products for AutoCAD. In October 2012, ObjectARX Ltd announced a product for AutoCAD, named ACG9, which brings ACG functionality to AutoCAD. AutoLISP AutoLISP is a programming language for AutoCAD, enabling you to create macros and add-ins. AutoLISP is provided in ca3bfb1094

### **AutoCAD Torrent (Activation Code) Free For Windows**

On the home screen select "edit menu" -> "Program". On the program menu select "install". In the the "open" dialog box select the "autocad.exe" file. In the opened dialog box set the "update mode" to "automatic". Then click on the "install" button. Done. You don't need to do anything on the trial version. A: You can download it from here: Q: Modify child class - Lambda expression? I have the following: class Node { public Node(String line){ if (line.length() == 0) throw new InvalidInputException(); } } class Processor extends Node { public void process(String line){ // do something  $\}$  } And I have some code like: String line = "hello world"; Processor processor = new Processor(line); processor.process(line); How can I avoid throwing InvalidInputException? I have tried putting if (line.length() == 0) throw new InvalidInputException(); in Node class instead of Processor class but then I can't call process method. Is there a way to do this? A: I think you want to throw the exception when instantiating the Node. I'd change it so that it would be throw new RuntimeException(); class Node { public Node(String line){ if (line.length() == 0) throw new RuntimeException();  $\}$  } If you don't want to do this, there are a couple of solutions. 1. Abstract Method class Node { public Node(String line){ if (line.length() == 0) throw new RuntimeException(); } public abstract void process

#### **What's New in the AutoCAD?**

Speeding up parametric analysis Use a parametric solver to analyze the boundaries of your Brep or SOLID model based on multiple points in your drawing. Automatically search for the closest points and associated cuts within your drawing. (video: 4:35 min.) The Smart Modeling Add-In for AutoCAD for Microsoft Surface: Automatically group blocks that are logically grouped together. Then turn them into a single, all-in-one drawing. (video: 2:15 min.) Setting markers Configure and customize the way you mark parts and tools in your drawings. Specify color, size, opacity, and shape of the markers for lines, blocks, dimensions, and text. (video: 2:55 min.) More helpful tips in existing tools In existing drawing tools, update the tips to provide the most relevant information to help you with your current task. New shortcut for B-rep Use shortcuts to add a B-rep in your drawing. (video: 5:05 min.) Structural analysis Use a parametric solver to analyze the boundary of your B-rep based on your SOLID model. Determine the optimal cuts within your drawing and create the most optimal SOLID model. (video: 5:40 min.) Modern look and feel Improve the user experience and modernize the user interface, including new AutoCAD icons and built-in toolbars. Load model faster Use the new Model-Door-Open command to automatically open your SOLID model. A dialog box lets you choose to always load model, open model, or save model and open it later. Introducing features in AutoCAD LT for Mac Import and edit drawings in an Apple® spreadsheet format. Collaborate with colleagues and clients using a common format that is easy to share, edit, and convert between applications. Import and edit drawings in an Apple® spreadsheet format. Collaborate with colleagues and clients using a common format that is easy to share, edit, and convert between applications. (video: 1:45 min.) Quickly and easily create cadastral maps, land use plans, and more with a familiar, familiar mapping interface. (video: 5:45 min.) Ribbon settings made easier and faster Save time and effort by importing your ribbon settings from

# **System Requirements:**

Minimum System Requirements: For full installer please go here Table of Contents 1. Introduction 2. Attachments 3. Installation Notes 4. Basic Rules 5. Installation and Launch 6. GUI 7. Video Recording and Steam Achievements 8. Emulation 9. Control 10. Detailed Playthrough 11. Sound 12. Installation Issues 13. Acknowledgements 14. Contact Introduction Y

[https://kingspremiumhemp.com/wp-](https://kingspremiumhemp.com/wp-content/uploads/2022/07/AutoCAD_Crack___Activation_Code_With_Keygen_X64-1.pdf)

[content/uploads/2022/07/AutoCAD\\_Crack\\_\\_\\_Activation\\_Code\\_With\\_Keygen\\_X64-1.pdf](https://kingspremiumhemp.com/wp-content/uploads/2022/07/AutoCAD_Crack___Activation_Code_With_Keygen_X64-1.pdf) <https://www.luckyanimals.it/autocad-24-2-crack-with-registration-code-download/> <https://www.calinews.pf/advert/autocad-crack-pc-windows-updated-2022/> <http://feelingshy.com/autocad-activation-code-download-march-2022/> <https://festivaldelamor.org/autocad-2023-24-2-crack-torrent-mac-win/> <https://togetherwearegrand.com/autocad-crack-3264bit-5/> <https://www.jbrfilms.com/wp-content/uploads/2022/07/AutoCAD-11.pdf> <https://aposhop-online.de/2022/07/23/autocad-crack-win-mac-4/> <https://sc-designgroup.com/wp-content/uploads/2022/07/AutoCAD-43.pdf> [https://check-list-demenagement.fr/wp](https://check-list-demenagement.fr/wp-content/uploads/2022/07/AutoCAD_Crack___Download_PCWindows_Latest_2022.pdf)[content/uploads/2022/07/AutoCAD\\_Crack\\_\\_\\_Download\\_PCWindows\\_Latest\\_2022.pdf](https://check-list-demenagement.fr/wp-content/uploads/2022/07/AutoCAD_Crack___Download_PCWindows_Latest_2022.pdf) [https://alfagomeopatia.ru/wp-content/uploads/autocad\\_\\_crack\\_\\_free\\_for\\_pc\\_march2022.pdf](https://alfagomeopatia.ru/wp-content/uploads/autocad__crack__free_for_pc_march2022.pdf) <http://pantogo.org/2022/07/23/autocad-24-1-crack-download-for-windows-updated-2022/> <https://gospelsmusic.com/wp-content/uploads/2022/07/railallu.pdf> <https://www.steppingstonesmalta.com/autocad-lifetime-activation-code-download/> <https://unsk186.ru/autocad-21-0-crack-pc-windows/> <http://www.giffa.ru/who/autocad-2017-21-0-crack-free-updated-2022/> <http://sipepatrust.org/?p=7713> <https://seo-gurus.net/autocad-24-2-free-download-3264bit-updated-2022/> <https://bodhibliss.org/autocad-2023-24-2-torrent-activation-code-x64/>

<https://erishtah.com/wp-content/uploads/2022/07/AutoCAD-3.pdf>